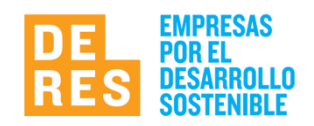

## **SOLICITUD DE INGRESO Fecha / /**

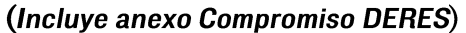

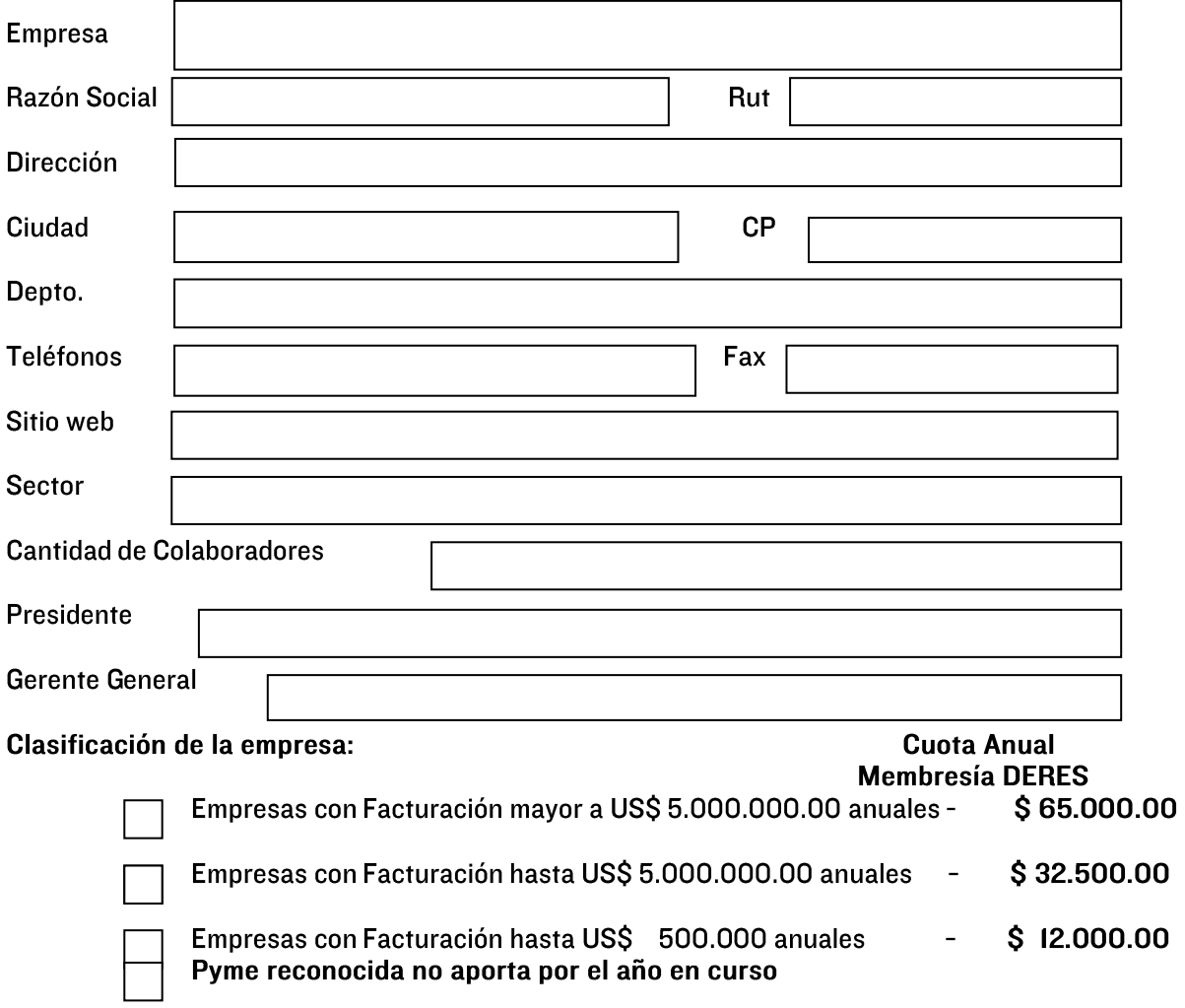

### œ 22 **Delegados ante DERES** Nombre Cargo Email Nombre Cargo Email **Exerciscular**<br>Firma autorizada X **Aclaración Firma** Cargo

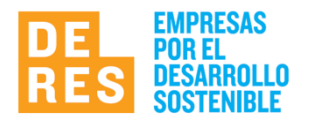

Agradecemos enviar el presente formulario firmado y scaneado por mail a: deres@deres.org.uy

# S POR RESPONSABILIDAD SOCIAL

"La RSE es la responsabilidad de las empresas por sus impactos positivos y negativos en la sociedad."

La responsabilidad o el "hacerse cargo" por parte de la empresa de sus impactos no implica una actitud reactiva ni simplemente reparadora. Una empresa responsable es "aquella que, cumpliendo con la normativa vigente, integra armónicamente el desarrollo económico con el respeto por la ética, las personas, la comunidad y el medio ambiente, en toda su cadena de valor".

## Las empresas que integran DERES adhieren al siguiente compromiso:

- Promover y difundir en los diferentes ámbitos de su actividad el desarrollo de la Responsabilidad Social Empresaria.
- Desarrollar todas sus actividades éticamente y con integridad.
- Desarrollar políticas que impliquen un tratamiento justo y equitativo entre sus empleados.
- **El Promover instancias de capacitación para los empleados, que les permita mejorar sus condiciones de** trabajo y aspiraciones personales.
- Permitir la pluralidad de pensamiento no discriminando a los trabajadores por su religión, raza, sexo, convicciones políticas ó discapacidades.
- Cumplir con las obligaciones fiscales, de seguridad social, laborales y todas aquellas establecidas por las leyes y regulaciones de nuestro país.
- A Mantener una activa preocupación por el medio ambiente, desarrollando acciones que impliquen su protección y preservación.
- Contribuir al logro de un mejor desarrollo y calidad de vida de la comunidad en general y de los sectores más carenciados en particular.

Firma autorizada

**Aclaración Firma** 

Para la definición de RSE así como las áreas, se han tomado como base las definiciones y conceptos manejados por: la Unión Europea en su "Estrategia de RSE 2011-2014", la ISO 26000 y AcciónRSE de Chile. (Documento Afinamiento conceptual DERES Agosto 2015). (Actualizado; enero 2021.)